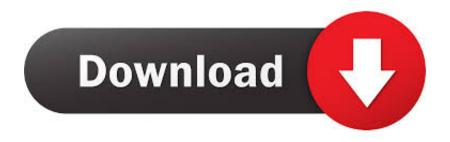

Visioncolor Osiris Luts For Mac

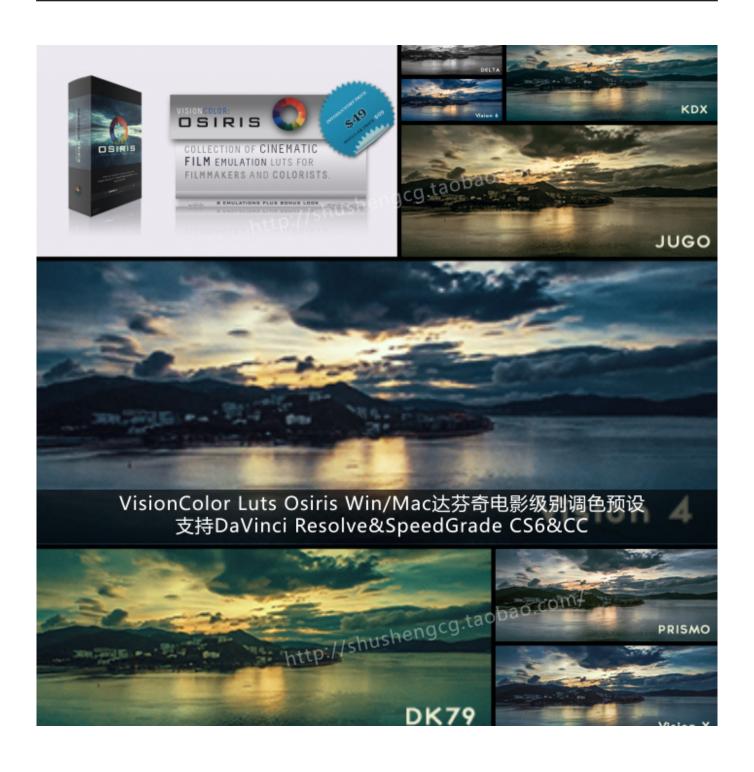

Visioncolor Osiris Luts For Mac

## Download

Free copy with camera, so talk about using it here Vision Color Osiris Luts For Mac OsVisioncolor Lut PluginTurn your videos into a Hollywood Blockbuster with the click of a button! The Teal and Orange contemporary film look done right! VisionColor's M31 Cinema LUT transforms your images color space to a highly stylized and contemporary blockbuster look by introducing complementary color contrasts.. Jan 9, 2016 - Explore Stu Cameron's board 'LUTS' on Pinterest See more ideas about Lut, Color grading tutorial, Filmmaking.

- 1. visioncolor osiris luts free download
- 2. vision color osiris luts

The M31 achieves a highly natural color response for skin tones and other memory colors by the subtlety of it's adjustments through a high-resolution color-remapping matrix. Saturation is handled non-linearly which prevents individual colors from oversaturating while increasing vibrancy for darker colors.

## visioncolor osiris luts free download

visioncolor osiris luts free download, visioncolor osiris luts download, vision color osiris luts <u>Download free chinese conversion</u> rate to us for mac free

Taking the entire tonal range into account for the transformations the M31 offers flexibility way beyond regular presets. Download converter word em pdf mac for mac free

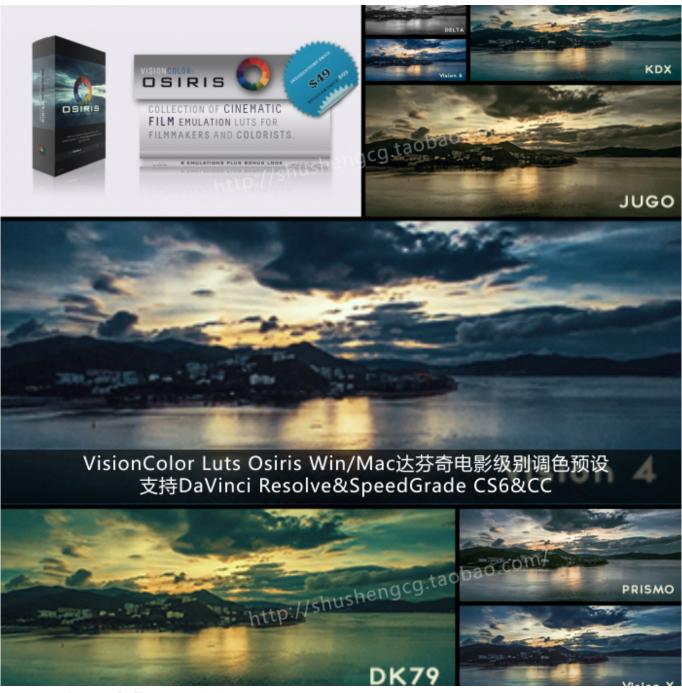

Vmware Fusion Mac Os Sierra Download

## vision color osiris luts

## Xerox Docucolor 250 Driver For Mac

You'll need one of the following color grading/editing applications to work with the M31 3D LUT:DaVinci Resolve (Full & Lite)Adobe SpeedgradeAdobe Premiere CC.. Unlike most presets that attempt to create the so-called "Teal and Orange" look the M31 only works with the colors you recorded on set and enhances them based on their intensity.. The key to image stylization while retaining fidelity and a natural response is to protect certain memory colors from being altered.. Psychedelia LUTs PackVision Color Osiris Luts For Mac OsxVision Color Osiris Luts For Mac DownloadVisioncolor LutUNIQUE, SURREALISTIC, FANTASTIC, CHEMICAL, BAROQUE, STRANGE70+ COLOR GRADING PRESETS FOR PHOTO & VIDEO EDITING APPS (MAC/WIN). Download Driver Intel 845

Shape File Viewer Online

0041d406d9 Primavera P6 Download For Mac

0041d406d9

Prince Of Persia For Mac